### **Oxford English English Dictionary Dictionary Online**

**State** 

Gazi Üniversitesi Merkez **Kütüphanesi** 

# **KAPSAM**

• **Oxford English English Dictionary Dictionary Online, 2000 y Online, 2000 yılında oluşturulmu turulmu<sup>ş</sup> bir veri taban bir veri tabanıdır.** 

- Bu veri tabanı, Oxford English Dictionary'nin 20<br>10 ciltten oluşan ikinci baskısının online versiyonudur ve sözlüğün üç ek cildini de<br>içermektedir.
- **Veri tabanında 600.000'in üzerinde kelime bulunmaktad bulunmaktadır.**

Gazi Üniversitesi Merkez **Kütüphanesi** 

## **KAPSAM**

 $\bullet$ 

 $\bullet$ 

### • **Oxford English English Dictionary Dictionary, üç ayda bir ayda bir güncellenmektedir ve her güncellemede veri güncellenmektedir ve her güncellemede veri**

**• İngiliz dilinde yer alan kelimelerin anlamlarının yanı sıra kökeni, yaz keni, yazımı ve söylenişiyle ilgili de iyle ilgili de bilgiler vermektedir. bilgiler vermektedir.**

• Aynı zamanda veri tabanında, İngiliz diline ait en<br>önemli kaynaklardan, kelimelerin kullanımıyla<br>ilgili alıntılar da bulunmaktadır. Bu alıntıların **sayısı üç milyon civar milyon civarındadır.**

> Gazi Üniversitesi Merkez **Kütüphanesi**

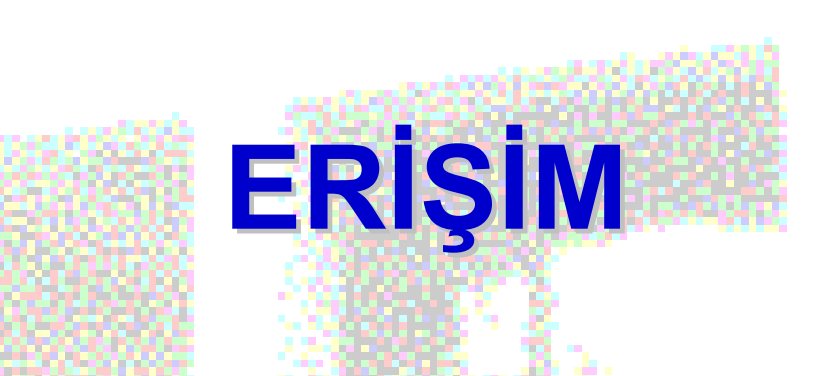

#### "Oxford English Dictionary" veri tabanına, Gazi Üniversitesi Merkez **Kütüphanesi web sayfasında (http://www.lib.gazi.edu.tr/ http://www.lib.gazi.edu.tr/)**   $Y$ er alan "Veri Tabanları" başlığından

**erişebilirsiniz. ebilirsiniz.**

Gazi Üniversitesi Merkez **Kütüphanesi** 

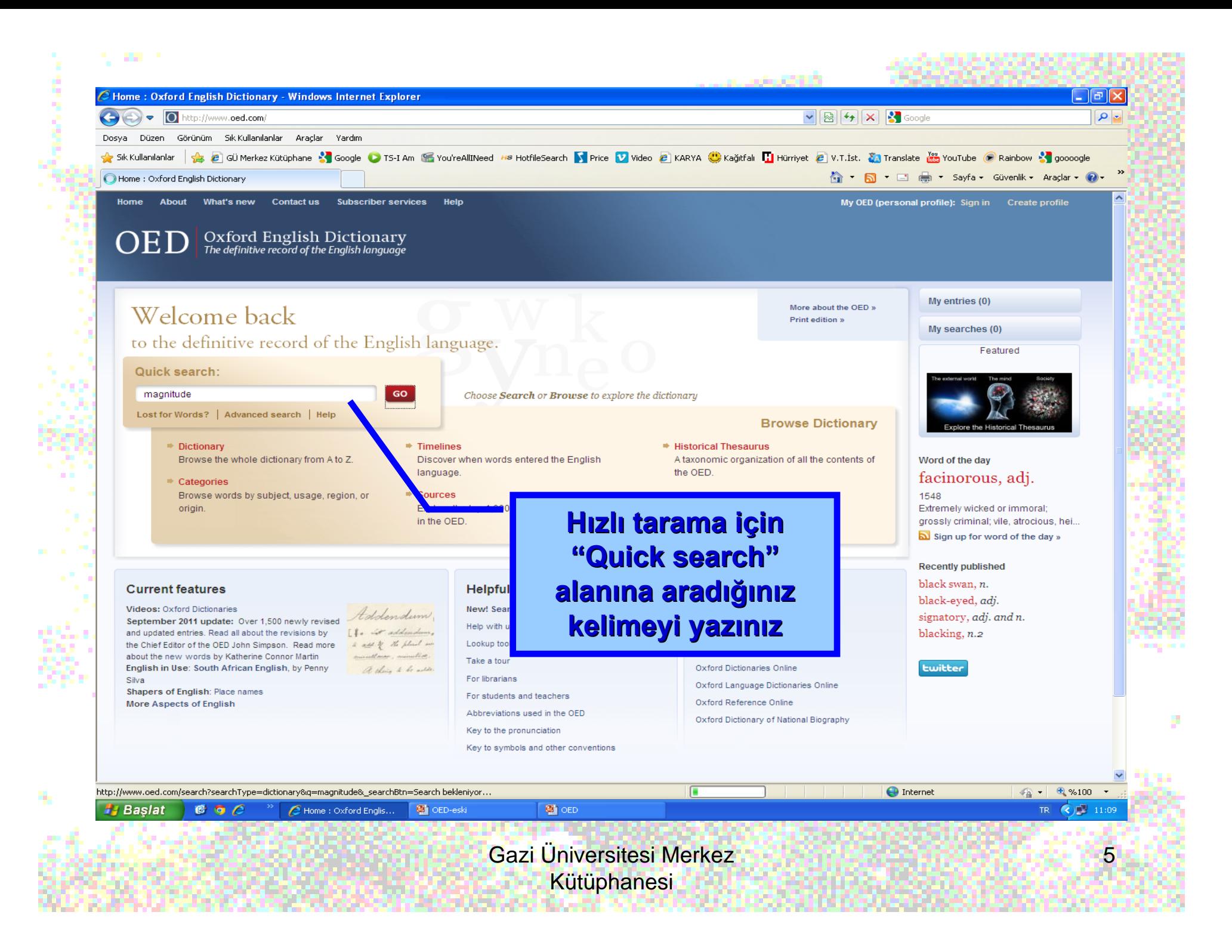

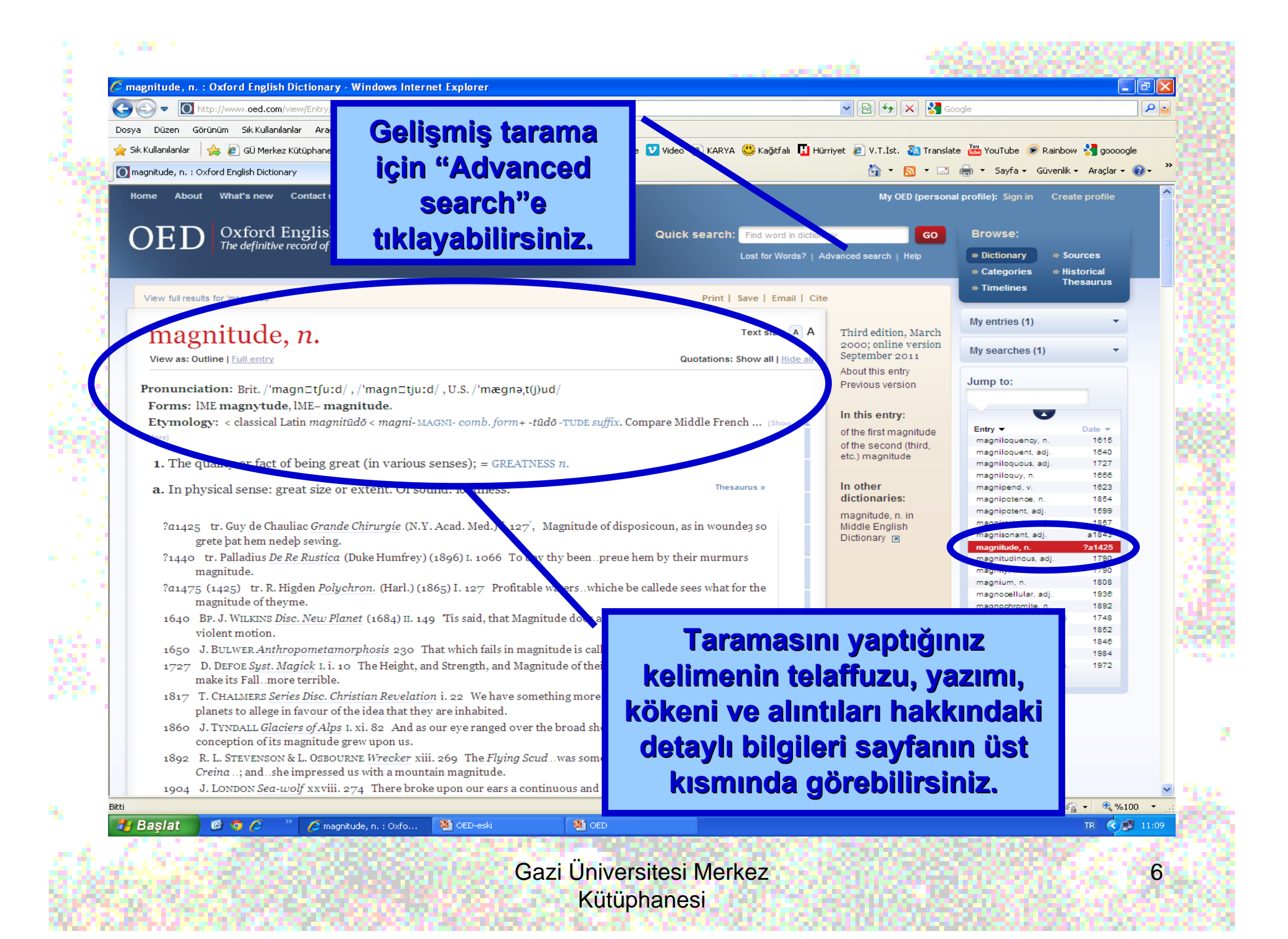

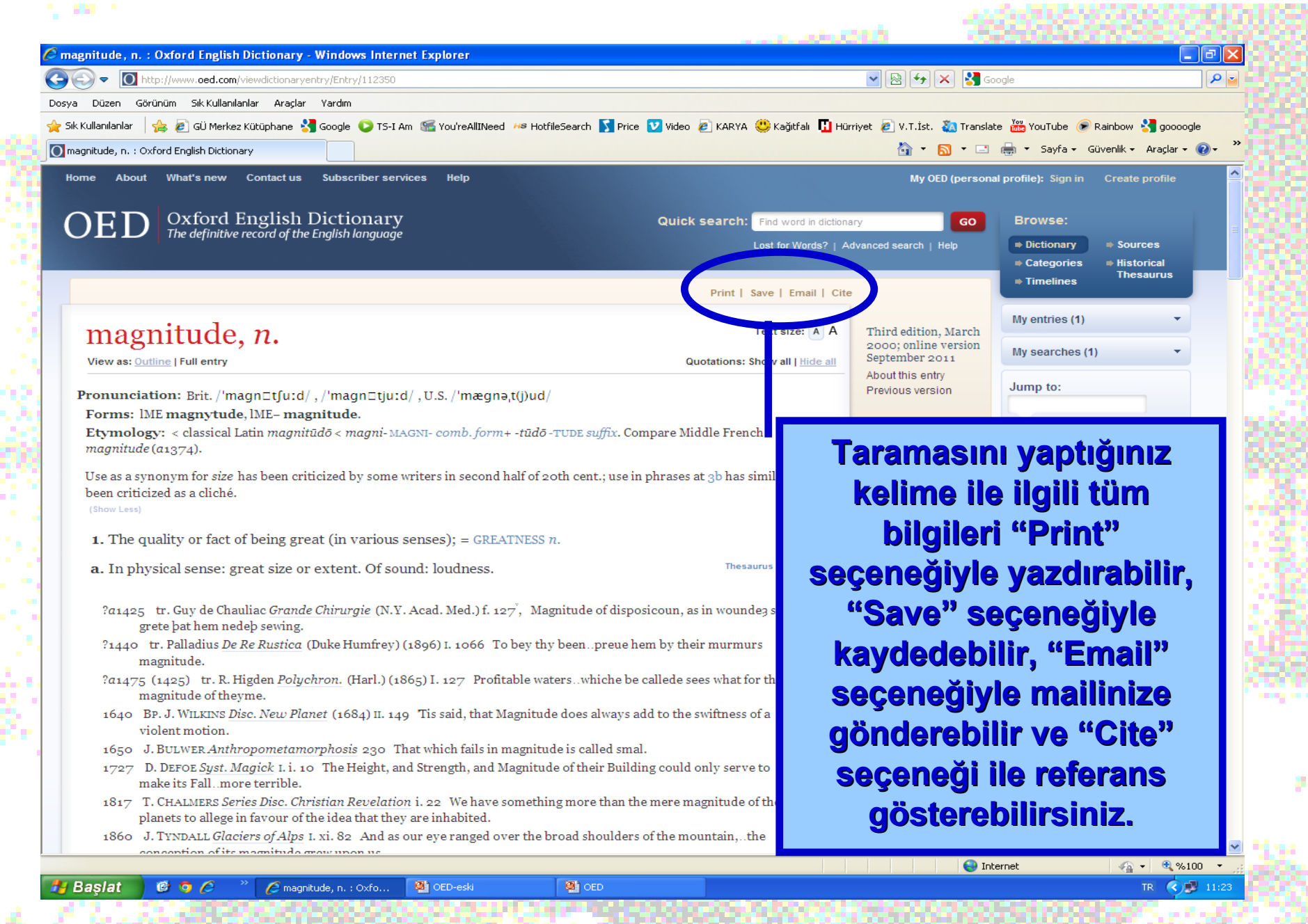

Gazi Üniversitesi Merkez Kütüphanesi

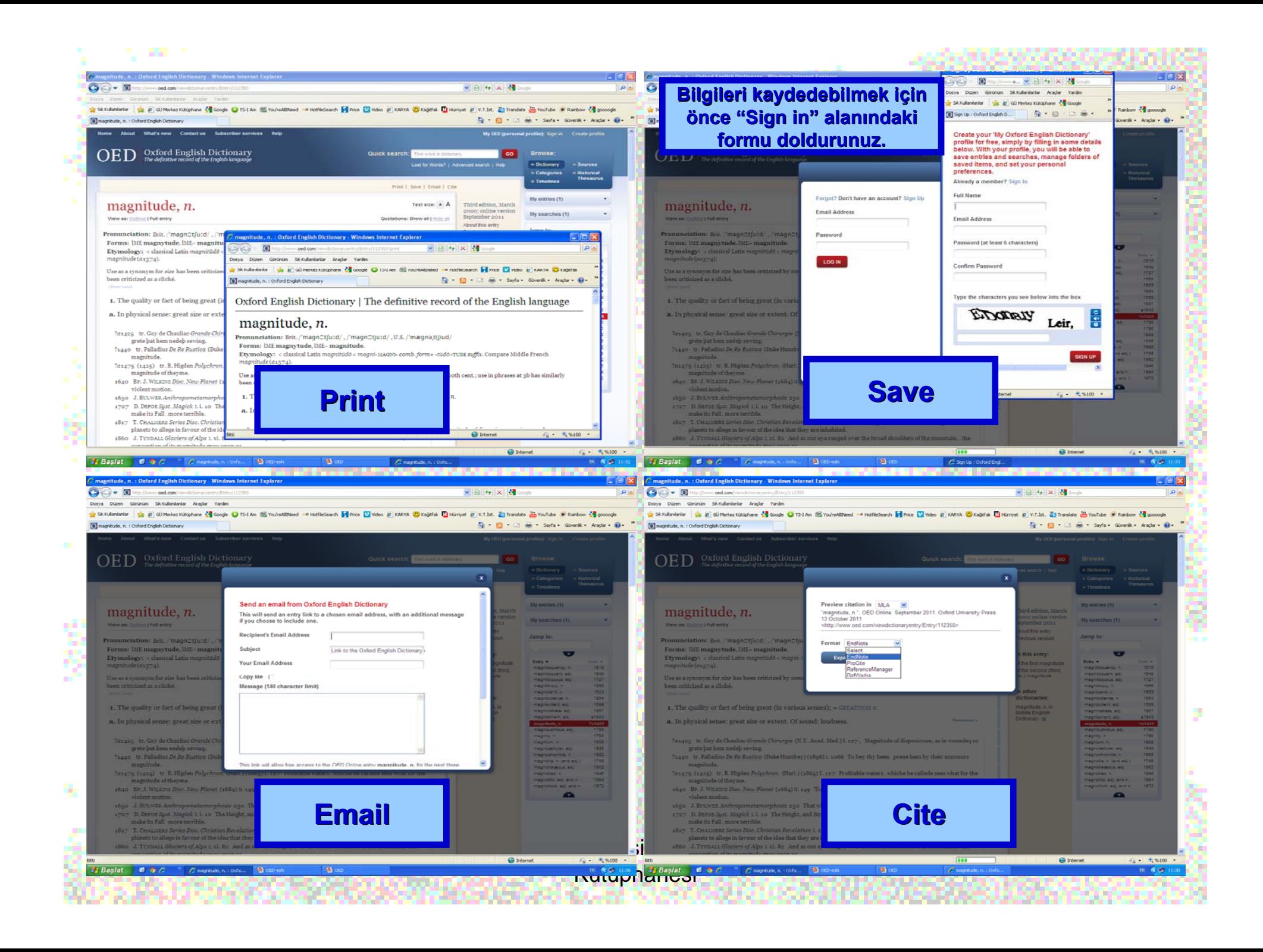

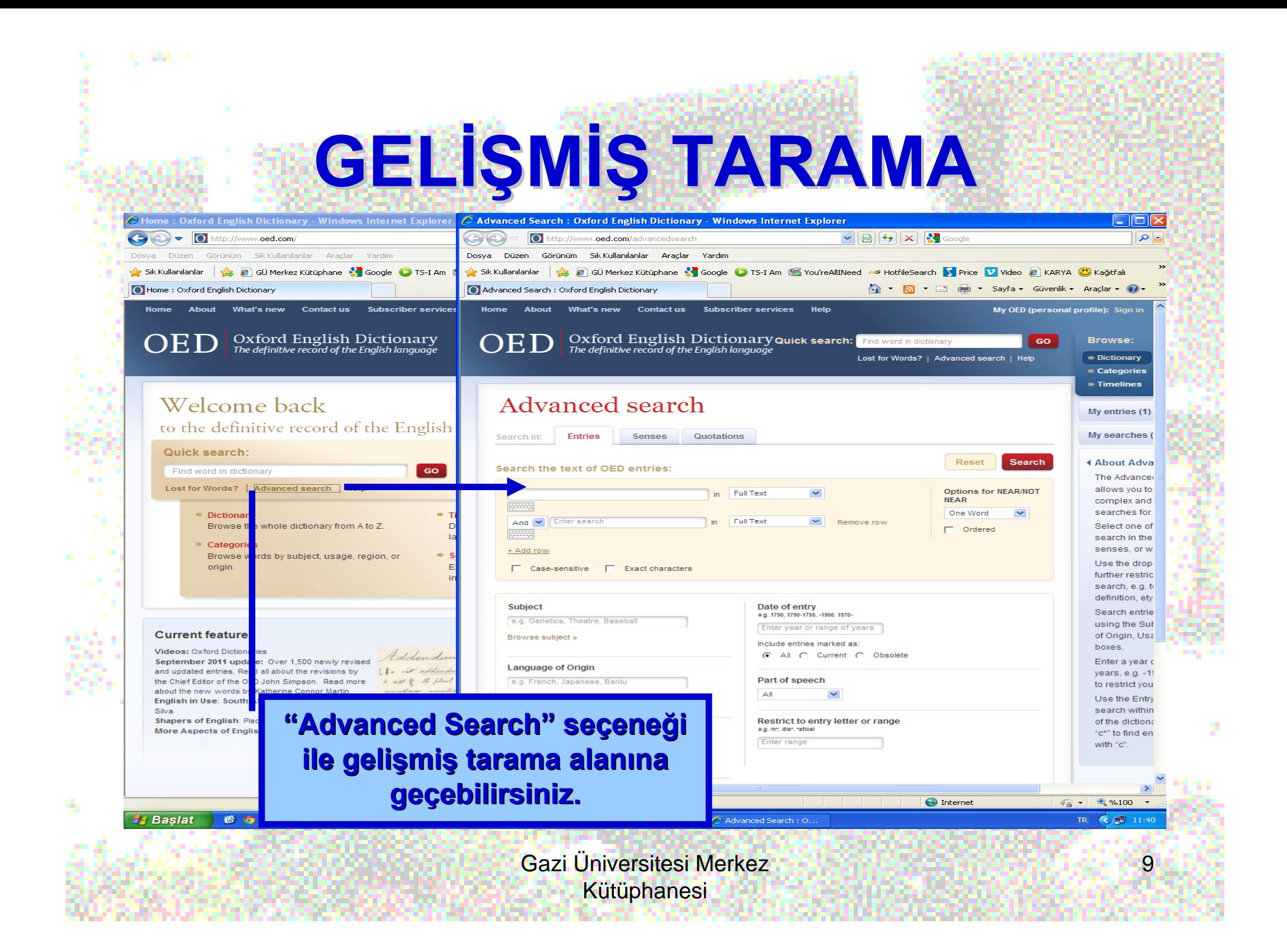

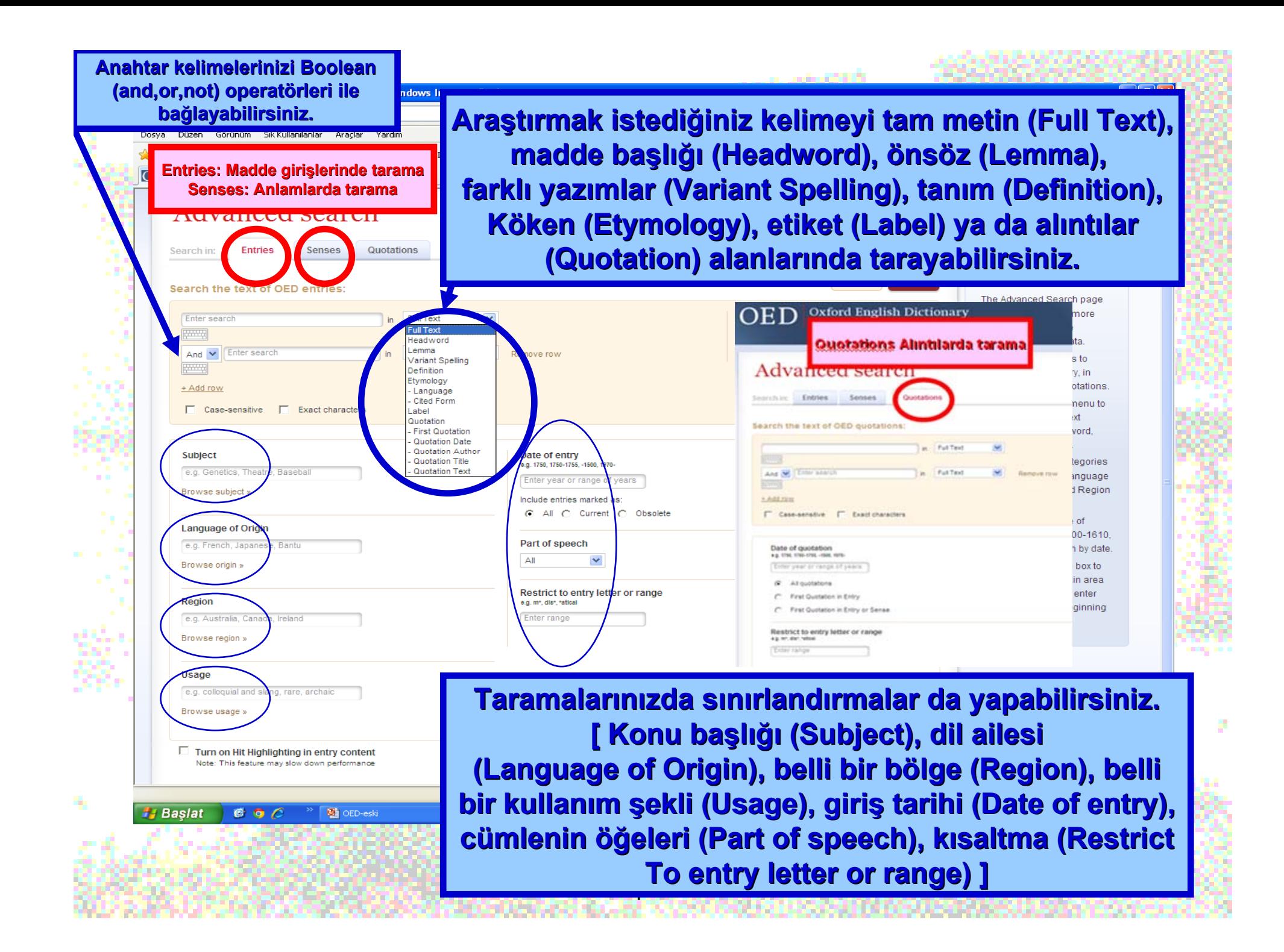

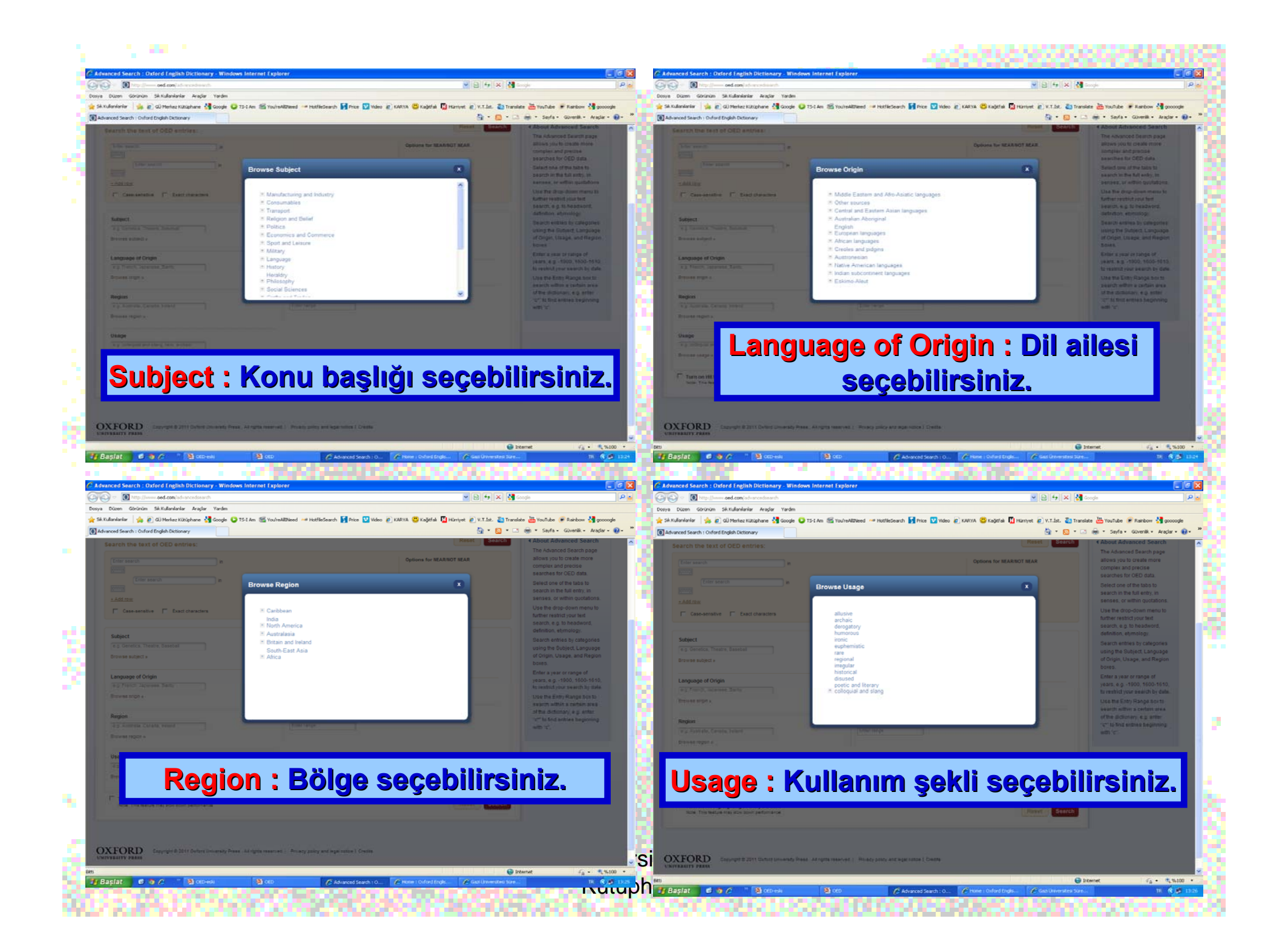

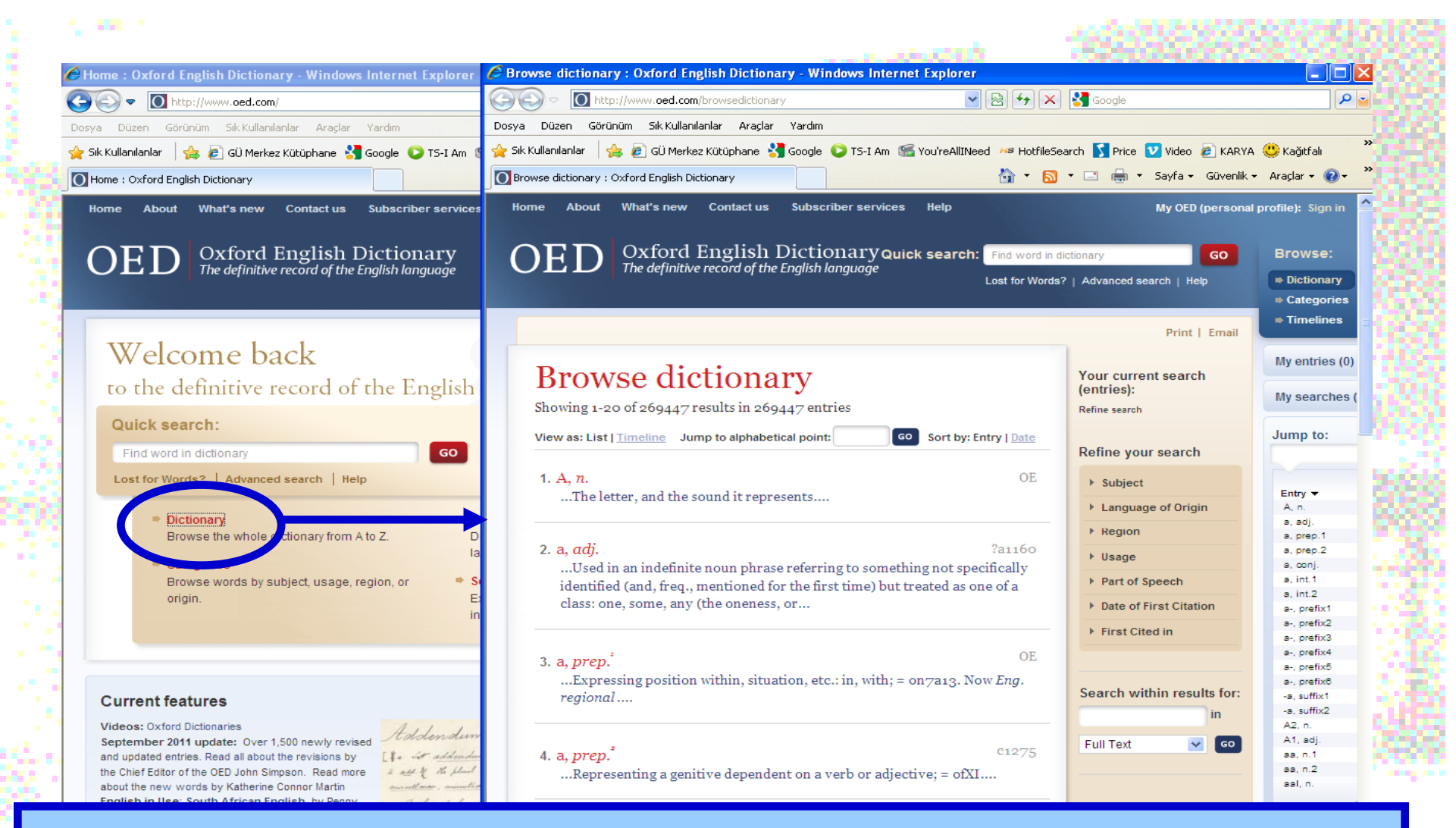

#### **A'dan Z'ye tüm sözlük maddelerine g k maddelerine göz atmak i z atmak için "Dictionary Dictionary"ye tıklayınız**

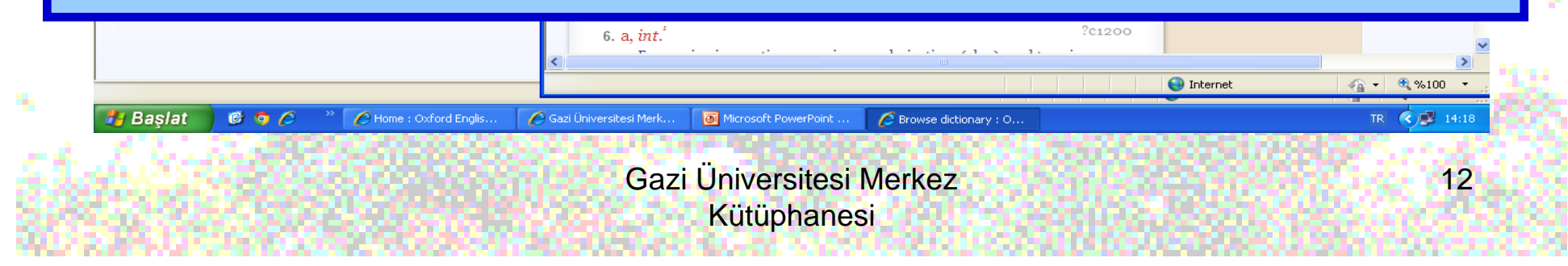

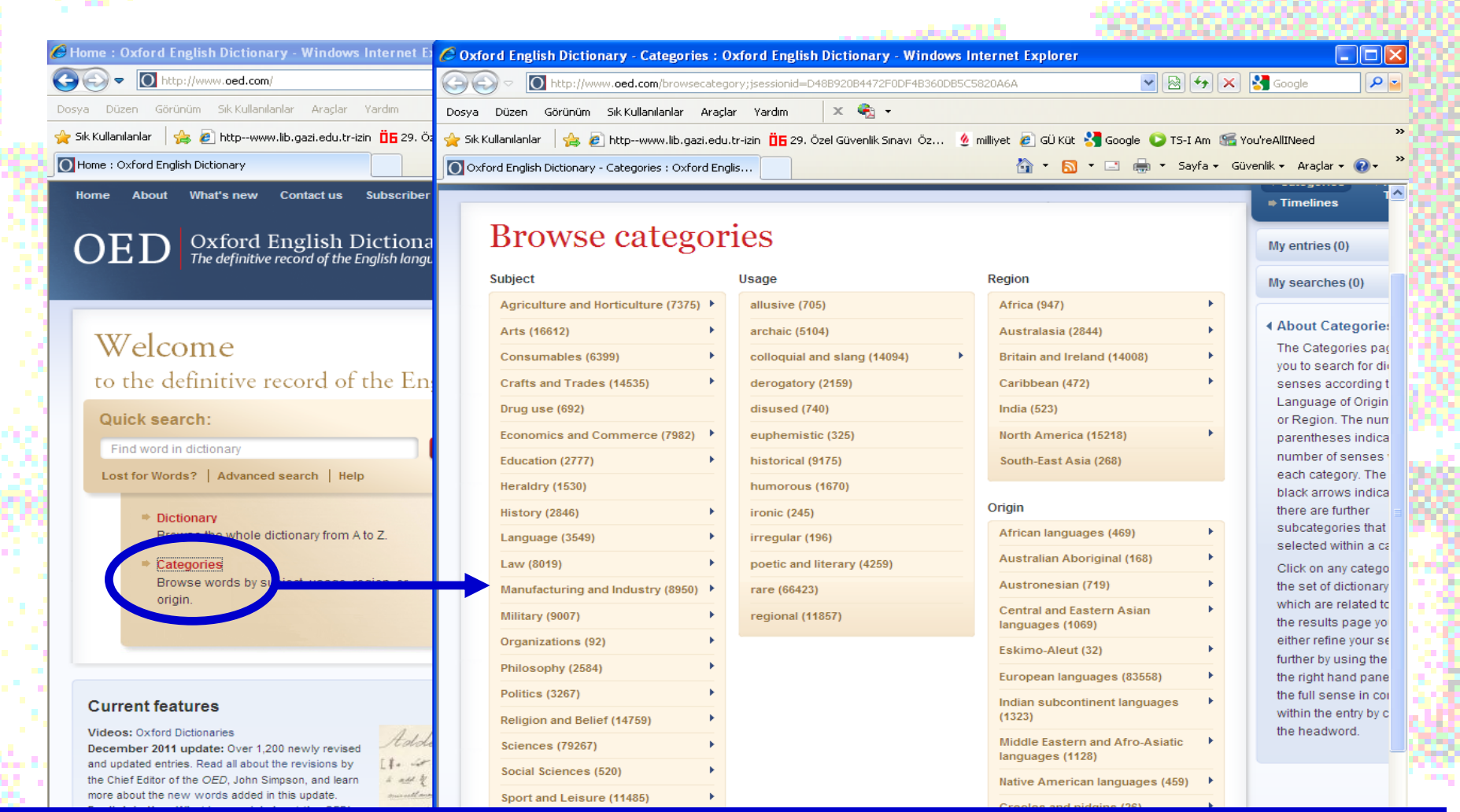

**Kategorilere g Kategorilere göre sözlük maddelerine g k maddelerine göz atmak i z atmak için "Categories Categories"e tıklayınız. Bu alanda kelimeler konu ba Bu alanda kelimeler konu başlıklarına, kullan na, kullanım alanlar m alanlarına, kullan na, kullanım bölgelerine lgelerine ve kökenlerine g kenlerine göre sıralanmıştır.** 

Gazi Üniversitesi Mer.

 $000$ 

**H** Baslat

Kütüphane Araç Çub...

**LS** Gelen Kutusu - Outlo...

Gazi Üniversitesi Merkez **Kütüphanesi** 

Microsoft PowerPoin.

Home : Oxford Engli..

13

TR (C) 13:26

Oxford English Dictio...

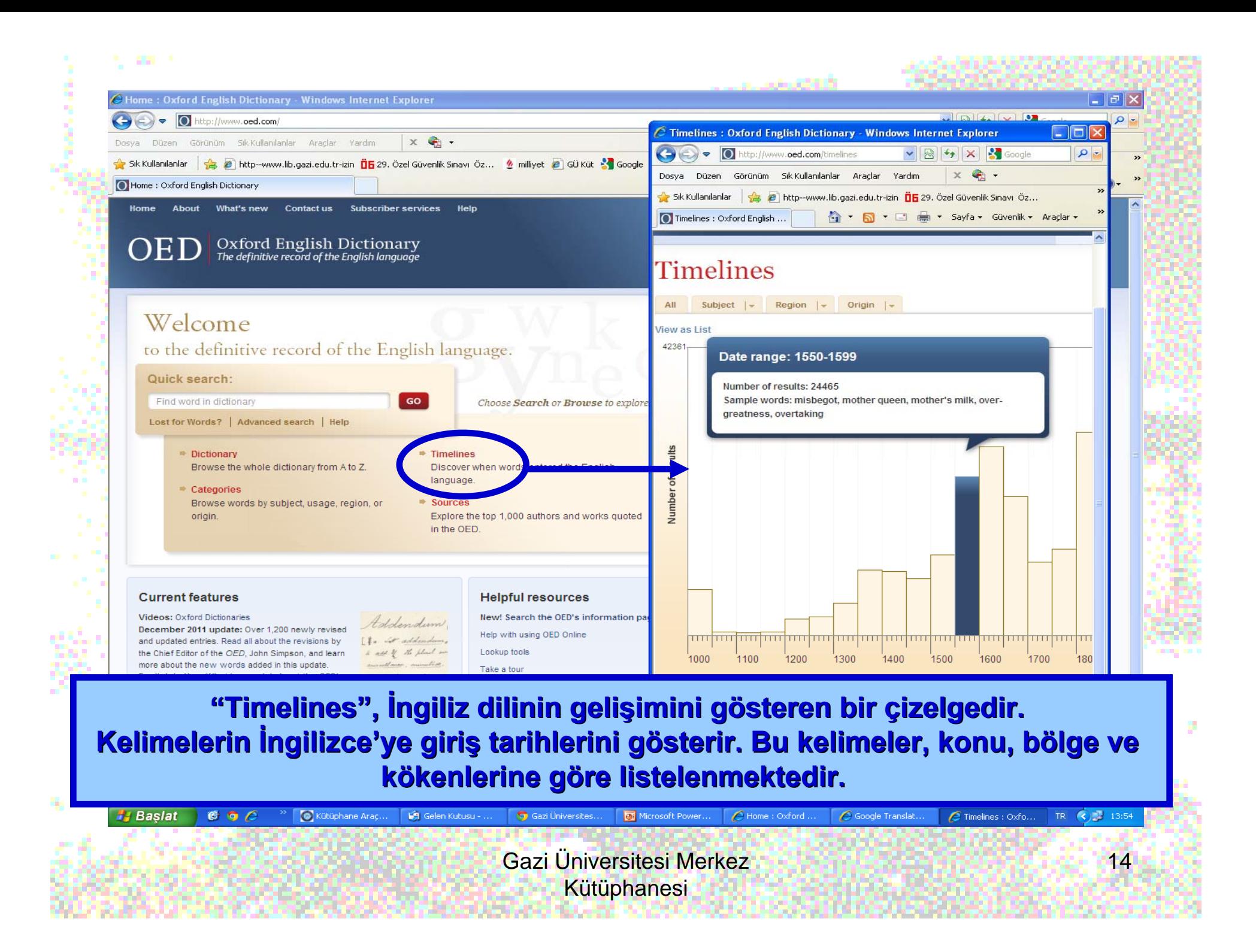

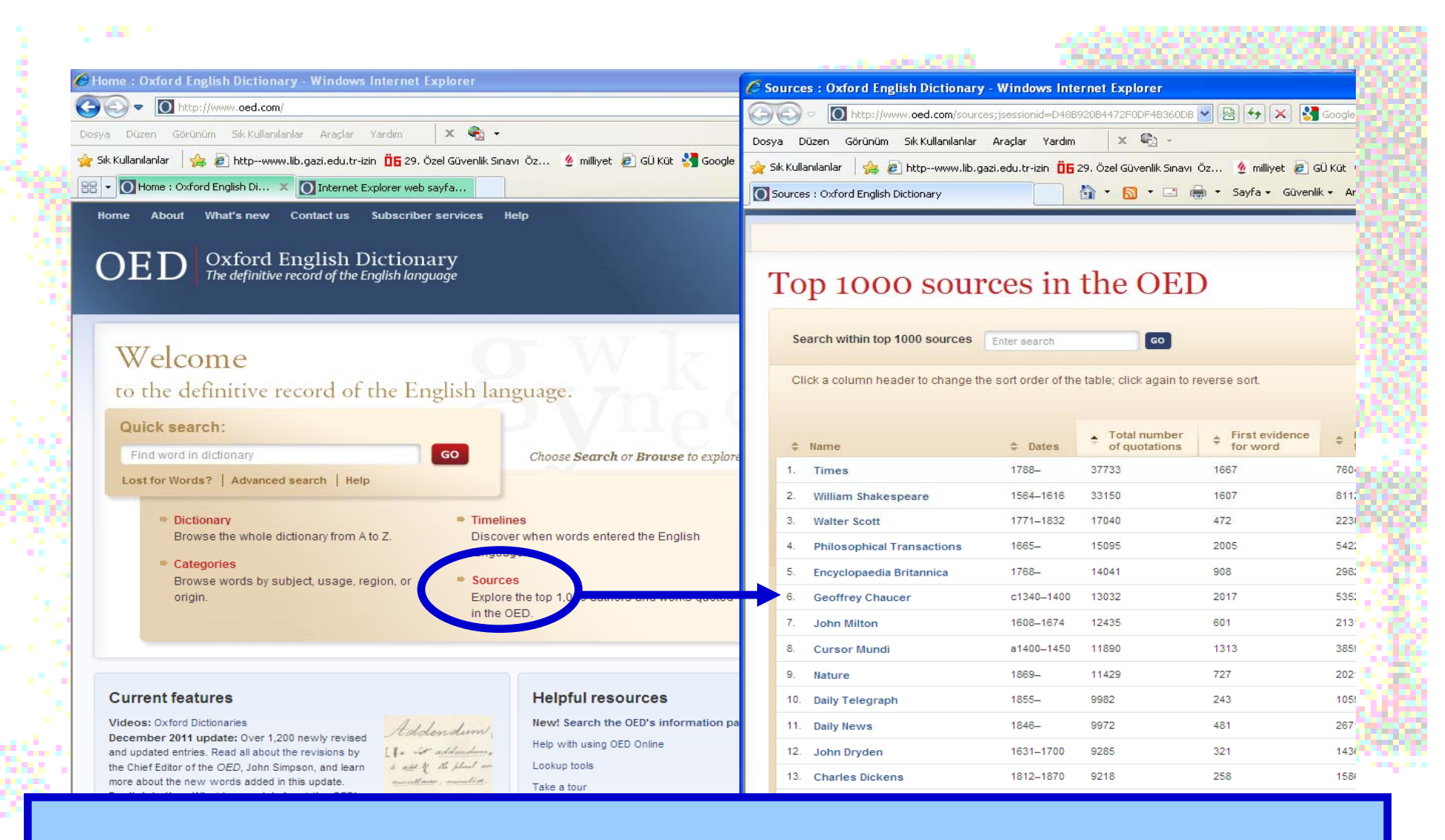

**OED içerisinde al erisinde alıntı yapılan en önemli 1000 yazar ve eseri g nemli 1000 yazar ve eseri görüntülemek için 'Sources Sources' başlığına tıklayınız.**

**H** Baslat

 $600$ 

Kütüphane Araç...

**IST** Gelen Kutusu - ...

Gazi Üniversitesi Merkez Kütüphanesi

Gazi Üniversites... | 8 Microsoft Power... | @ Home : Oxford ... | @ Google Translat...

15

TR (C) 14:19

Sources : Oxfor...

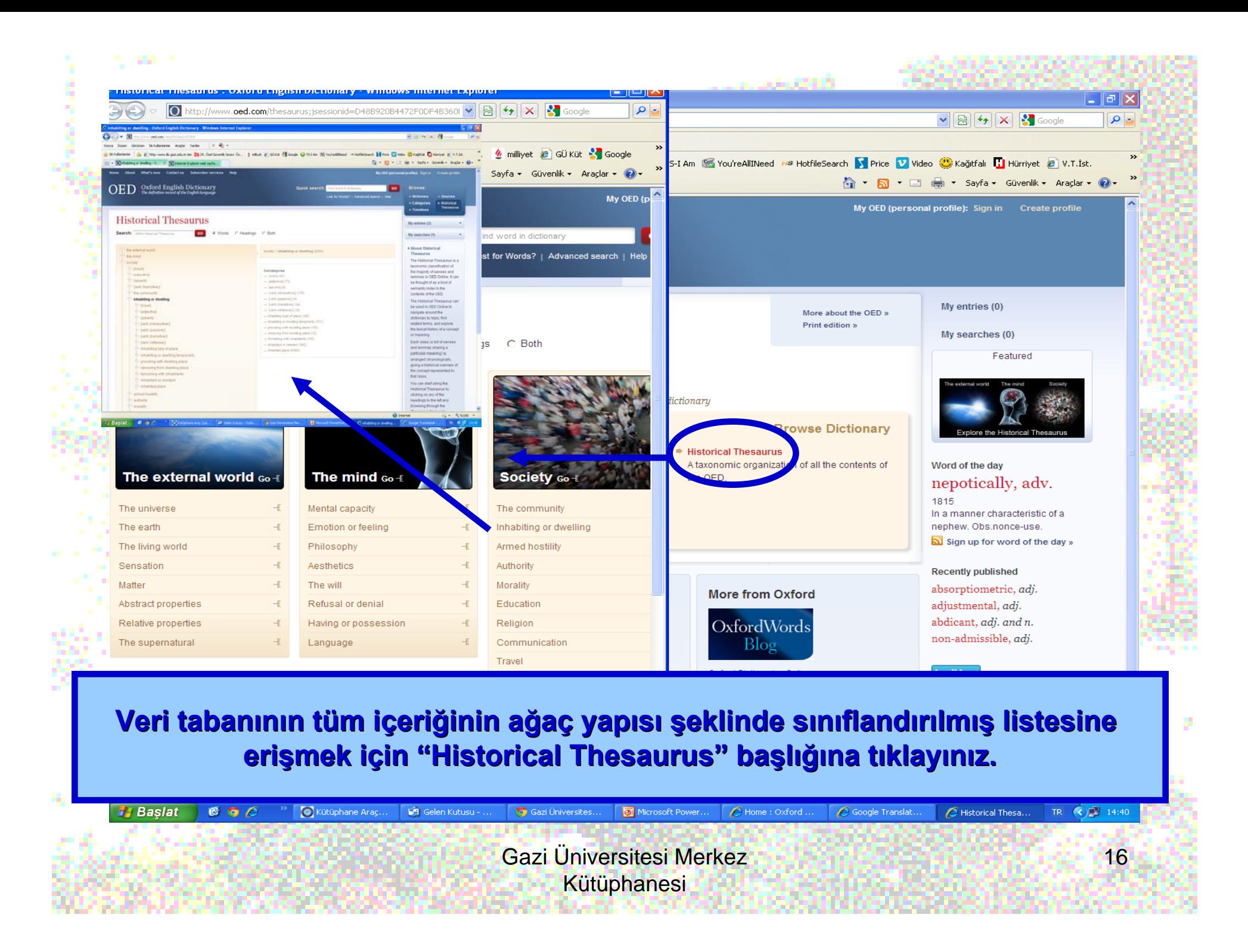

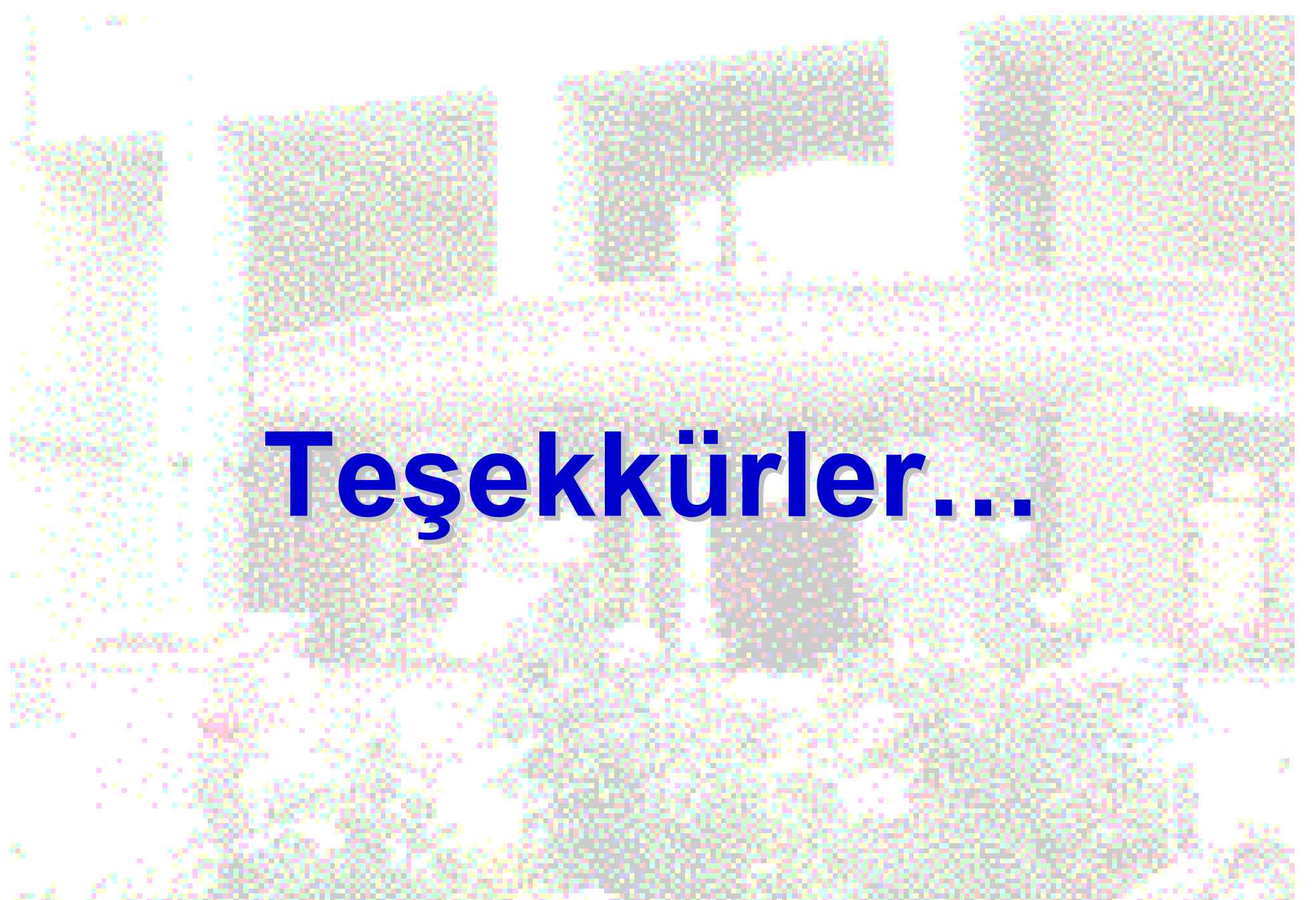

Gazi Üniversitesi Merkez Kütüphanesi